# СОГЛАСОВАНА на педагогическом **COBETE** протокол № 1 от 31.08.2020 гола

**УТВЕРЖДЕНА** приказом №162 от 31.08.2020 гола МБОУ «Средняя общеобразовательная **HIROTA** No 10x

# РАБОЧАЯ ПРОГРАММА ПО КУРСУ «Современные **КОМПЬЮТЕРНЫЕ ТЕХНОЛОГИИ»**

# 8 класс

программы: Учебная Составитель программа  $\overline{10}$ «Современные компьютерные технологии», автор составитель Штрахов Александр Николаевич, г. Выборг, 2020 год.

Учитель - Штрахов Александр Николаевич, инженер, методист

Год составления - 2020 год.

# 1. Планируемые результаты обучения.

курс «Современные **V**чебный компьютерные технологии» входит в образовательную область «Информатика». Программа курса нацелена на то, чтобы кажлый ученик смог эффективно использовать современные цифровые технологии в учебной, творческой, самостоятельной, досуговой деятельности.

Большое значение имеет формирование у обучающихся практических навыков, адекватной самооценки и осознание перспектив будущей жизни. Формирование знаний и умений осуществляется для обучающихся на доступном уровне.

Данные занятия по информационным технологиям, реализующие межпредметные связи, неразрывно связаны с дальнейшей социализацией ребенка.

Предметом изучения являются Принципы работы современных компьютерных технологий  $\mathbf{M}$ систем, обеспечения, перспективных программного новинок  $\mathbf{u}$ прототипов, а также, принципы фотографирования, видеосъемки цифровой обработки изображений с помощью метолы  $\mathbf{M}$ редакторов Adobe Photoshop, Adobe Premiere, Movavi, которые в данный момент являются одними из самых мощных средств компьютерной обработки фотографий и видео. Программа Photoshop, Adobe Premiere распространяются Adobe на коммерческой основе, устанавливается как на компьютер РС и на МАС. Программа Моvavi распространяется на бесплатной основе, именно поэтому и включена в данный курс.

Целесообразность изучения данного курса определяется быстрым внедрением цифровой техники в повседневную жизнь и переходом к новым технологиям обработки графической информации. Учащиеся получают начальные навыки работы с современными устройствами, программами  $\mathbf{M}$ цифровой обработкой изображений и видео. Все это необходимо им для комфортной жизни в современном мире.

 $\overline{2}$ 

Курс представляет собой учебное пособие, которое содержит теоретический материал и задания для создания минипроектов. Ресурсы курса можно использовать во время уроков для самостоятельной работы. В зависимости от индивидуальных особенностей учащихся, уровня и темпа усвоения материала выбираются задания различных видов сложности: работа по образцу, задание по аналогии, авторские проекты.

Возможно самостоятельное прохождение ряда тем. для чего в курсе имеются подробные инструкции для изучения.

Программа составлена программы на основе «Компьютерная графика», составители: Соколова Наталья Александровна, Попов Никита Владимирович, г. Москва, 2014 год.

Данный курс предназначен для учащихся 8-х классов. Итог курса: познакомить учащихся с принципами работы с современными технологиями, технологиями будущего  $\mathbf{M}$ настоящего, а также, с профессиональным фотоаппаратом, с современными принципами и методами цифровой обработки изображений и видео, развить творческие и дизайнерские способности учащихся, познакомить с принципами работы в редакторах Adobe Photoshop, Adobe Premiere, Movavi.

Курс интегративен по своей сути. Интегральный принцип создает широкие возможности для мобилизации разносторонних связей с общеобразовательными предметами. Ha **KVpce** предусмотрены различные дополнительные творческие задания проектные работы для учащихся, учитывающие  $\mathbf{M}$ ИX индивидуальные особенности.

#### Задачи программы:

совершенствование учащихся работе  $\bf{B}$  $\mathbf{c}$ компьютерными технологиями и программами, овладение приёмами, используемыми в программах по обработке изображений и видео,

сформировать навыки работы с любой новейшей техникой.

дать представление об основных возможностях редактирования и обработки изображения и видео в Adobe Photoshop, Adobe Premiere, Movavi;

использовать редактор Adobe Photoshop, Adobe Premiere, Movavi для кадрирования, масштабирования и другой обработки фото и видео материала;

применять цветовую коррекцию фото и видео материала;

ретушировать фотографии;

создавать коллажи, иллюстрации, клипы, ролики;

научить созлавать и редактировать вилео материал, используя набор инструментов и команд программ Adobe Premiere u Movavi:

познакомить с основными операциями в Adobe Photoshop, Adobe Premiere, Movavi;

познакомить с основами композиции и  $ee$ свойствами. цветоведением, основами перспективы, типографикой и т.д.

способствовать развитию познавательного интереса к фото и видео делу;

Продолжить формирование информационной культуры учащихся;

профориентация учащихся;

выработать потребность обрашаться  $\mathbf{K}$ современным компьютерным технологиям при решении задач визуализации информации из различных предметных областей, базирующуюся на осознанном владении информационными технологиями и навыках взаимодействия с компьютером.

Личностными результатами изучения курса «Современные компьютерные технологии» являются:

готовность и способность к самостоятельному обучению на учебно-познавательной мотивации, основе  $\overline{B}$ **TOM** числе готовности к выбору направления профильного технического дизайнерского образования с учётом устойчивых или познавательных интересов,

Метапредметными результатами изучения курса «Современные компьютерные технологии» являются:

Регулятивные универсальные учебные действия:

определять действия в соответствии с учебной и познавательной задачей, планировать свои лействия в соответствии  $\mathbf{c}$ поставленной задачей и условиями её решения, осуществлять пошаговый контроль своей познавательной деятельности, определять затруднения потенциальные при решении практической задачи и находить средства для их устранения, осознавать качество и уровень усвоения материала по модулям.

5

Познавательные универсальные учебные действия:

строить рассуждение от общих закономерностей к частным явлениям и от частных явлений к общим закономерностям, строить рассуждение на основе сравнения предметов и явлений, выделяя при этом общие признаки. Осваивать способы решения проблем творческого и поискового характера;

Коммуникативные универсальные учебные действия:

формировать и развивать коммуникативную компетентность в процессе учебно-исследовательской и творческой деятельности.

# Предметными результатами изучения курса

«Современные компьютерные технологии» являются:

учебный курс способствует достижению обучающимися предметных результатов учебного предмета «Информатика и ИКТ». Учащийся получит углублённые знания о современных технологиях, технологических новинках и по работе с основами фотографирования и съемки видео, способах обработки растровых, 3D-изображений вилео в программах.  $\mathbf{M}$ предназначенных для компьютерной обработки изображений и видео, разработки фильмов и 3D графики.

### Учащиеся узнают:

технические особенности компьютерных новинок. технических прорывах человечества, а также, узнают многое про фото и видео технику, их разновидности, основные понятия фото и видео производства, главные световые схемы. Познакомятся с основными программными продуктами и их особенностями.

#### Учашиеся научатся:

Разбираться в новинках техники, использовать эти знания в быту.

фотографировать и снимать Самостоятельно видео. создавать монтажные композиции, выполнять коррекцию и ретушь изображений и видео и создавать стилизованные композинии.

Получат возможность научиться основам созлания и обработки изображений и видео, овладеет способами создания рекламной продукции и дизайна фото и видео.

Получат практику работы на профессиональной технике профессиональными световыми приборами в различных  $\mathbf{c}$ условиях под чутким руководством педагога.

# 2. Содержание курса внеурочной деятельности «Современные компьютерные технологии». Тема 1. Обший обзор современных технологий.

Главные новинки нашего времени. Прорывы и ожидания. Быстрый обзор самых популярных устройств и технологий.

# Тема 2. Умный лом и интернет вешей

Основные понятия. Виды оборудования. Обустройство своего умного дома. Будущее технологии.

### Тема 3. Беспилотные автомобили - Илон Маск - Проект "Tec us"

История создания. Модели, характеристики, основные проблемы беспилотных авто.

### Тема 4. Все вилы и булущее 3D печати

История технологии. Виды применения. Главные преймущества и будущее технологии.

Тема 5. Искусственный интеллект и нейронные сети Что это такое и зачем оно нам? Виды применения. Будущее технологии.

# Тема 6. VR и AR

Как раскрыть потенциал технологии? Виртуальный мир. Знакомство с системой.

# Тема 7. Будущее интернета

История создания. Возможности и будущее технологии.

# Тема 8. Квантовые компьютеры

Кубит. Вычисление. Алгоритмы. Пример реализации операции СМОТ на зарядовых состояниях электрона в квантовых точках. Квантовая телепортация. Возможные применения. Приложения криптографии. Исследования в области искусственного  $\mathbf{K}$ интеллекта. Молекулярное моделирование. Физические реализации квантовых компьютеров. П ринципы физической Экспериментальные Лиабатические образцы. реализации. компьютеры D-Wave.

# Тема 9. Развитие космоса и последние прорывы Главные прорывы десятилетия. Будущее космоса и технологий.

Тема 10. Будущее робототехники Все робо-новинки и их характеристики. Основные места применения. Будущее технологии.

# Тема 11. Будущее школы и образования

образовательных технологий. Вилы Школа будущего. Сравнение сейчас и будет.

# Тема 12 .Знакомство с современным цифровым фотоаппаратом

Физические основы фотографии. Изображение аналоговое и цифровое. История возникновения и развития фотографии и видео. Этапы развития фотографии. Физическая природа и свойства света как носителя визуальной информации. Цифровая фотография. Устройство фотоаппарата.

# Тема 13. Экспозиция, выдержка, диафрагма, ISO - основные настройки.

Классификация Знакомство  $\mathbf{c}$ понятиями. цифровой фототехники. Настройка и подготовка фотоаппарата к работе. Режимы съёмок. Практика.

## Тема 14. Фотостудия и студийный свет.

Жанры современной фотографии, особенности фотосъёмки. Импульсные источники света, особенности работы с ними. Основные схемы освещения, применяемые в фотосъёмке. Понятие плана, ракурса, заполнения и глубины резкости. Общие принципы композиции. Работа со светом и планом (крупный, средний, общий). Работа с ракурсом и заполнением. Работа с композицией. Работа фотомодели в студии, наиболее эффектные позы. Практика.

#### Тема 15. Современное ПО для обработки.

Графические изображения и цифры. Метод передачи данных на компьютер. Назначение, функции и приемы работы с Adobe Photoshop и Movavi. Создание фоторабот. Полписи  $\mathbf{K}$ фотографиям. Настройка основных параметров Adobe Photoshop и Моуауі. Открытие и закрытие файлов. Размер изображения, разрешение, изменение размеров, вращение, обрезание  $\mathbf{M}$ наращивание изображения, инструменты выделения. Приемы вылеления сложных областей. Понятие слоя. Текстовые слои. Спецэффекты на слоях. Основные рекомендации по работе с многослойным изображением. Стили. Инструменты ЛЛЯ рисования и ретуширования. Выбор цвета в Adobe Photoshop и Мочачі. Работа со слоями. Обработка, выделение и монтаж изображений.

### Тема 16. Современные устройства - дроны, стабилизаторы, роботы.

Изучение разновидностей стабилизаторов и дронов. Практика. Настройка основных параметров Adobe Premiere и Movavi. Открытие и закрытие файлов. Размер изображения, разрешение, изменение размеров, обрезание и увеличение, инструменты выделения. Графика. Приемы выделения сложных областей. Понятие слоя. Текстовые слои. Спецэффекты на слоях. Основные рекомендации по работе с многослойным видео. Стили, переходы и другие эффекты. Инструменты для звука и изображения. Выбор цвета в Adobe Premiere и Movavi. Работа со слоями. Обработка, выделение и монтаж видео.

### Тема 17. Итоговая работа. Зачет.

Защита составленных проектов.

Процедура защита занимает несколько минут и проходит в форме вопросов-ответов. Другие ученики предварительно знакомятся с представленным проектом и на защите задают кандидату вопросы, касающиеся его. Это могут быть вопросы о технических деталях, об опыте работы кандидата в этом Безусловно в выигрышной направлении. позиции будут те кандидаты, которые находиться **ХОТЯТ** иметь соответствующее начинаемой деятельности образование и опыт работы.

Может быть предусмотрена также  $\mathbf{M}$ возможность совместной защиты проекта.

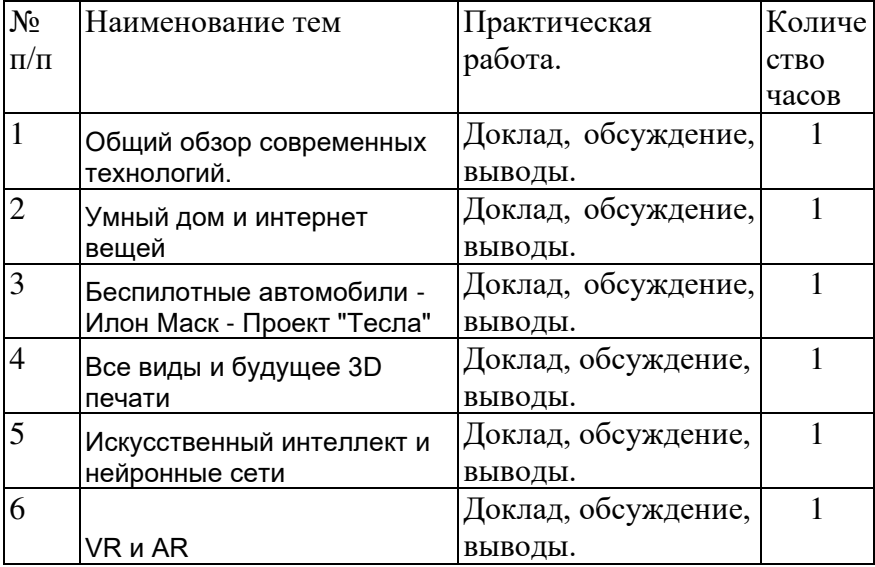

#### 3. Тематическое планирование внеурочной деятельности.

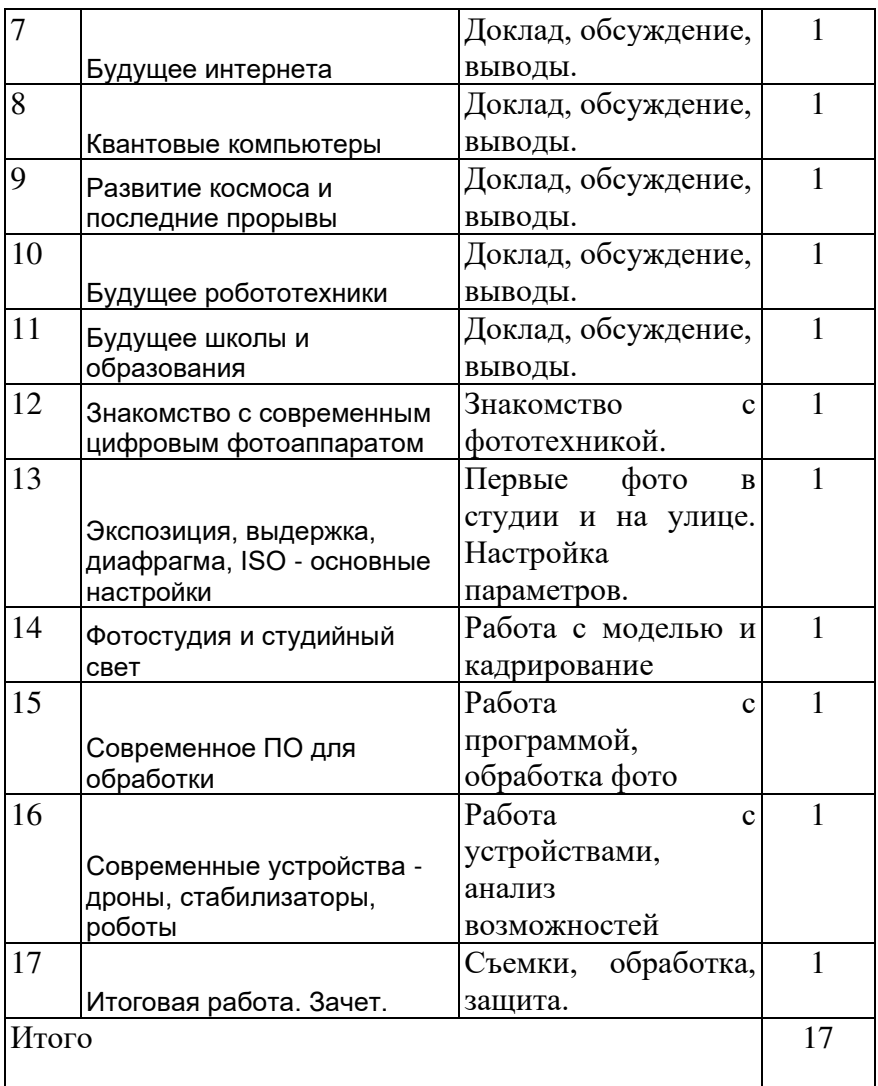

# ДОКУМЕНТ ПОДПИСАН<br>ЭЛЕКТРОННОЙ ПОДПИСЬЮ

# СВЕДЕНИЯ О СЕРТИФИКАТЕ ЭП

Сертификат 603332450510203670830559428146817986133868575796

Владелец Лобанкова Ольга Станиславовна

Действителен С 04.05.2021 по 04.05.2022

# ДОКУМЕНТ ПОДПИСАН<br>ЭЛЕКТРОННОЙ ПОДПИСЬЮ

# СВЕДЕНИЯ О СЕРТИФИКАТЕ ЭП

Сертификат 603332450510203670830559428146817986133868575796

Владелец Лобанкова Ольга Станиславовна

Действителен С 04.05.2021 по 04.05.2022